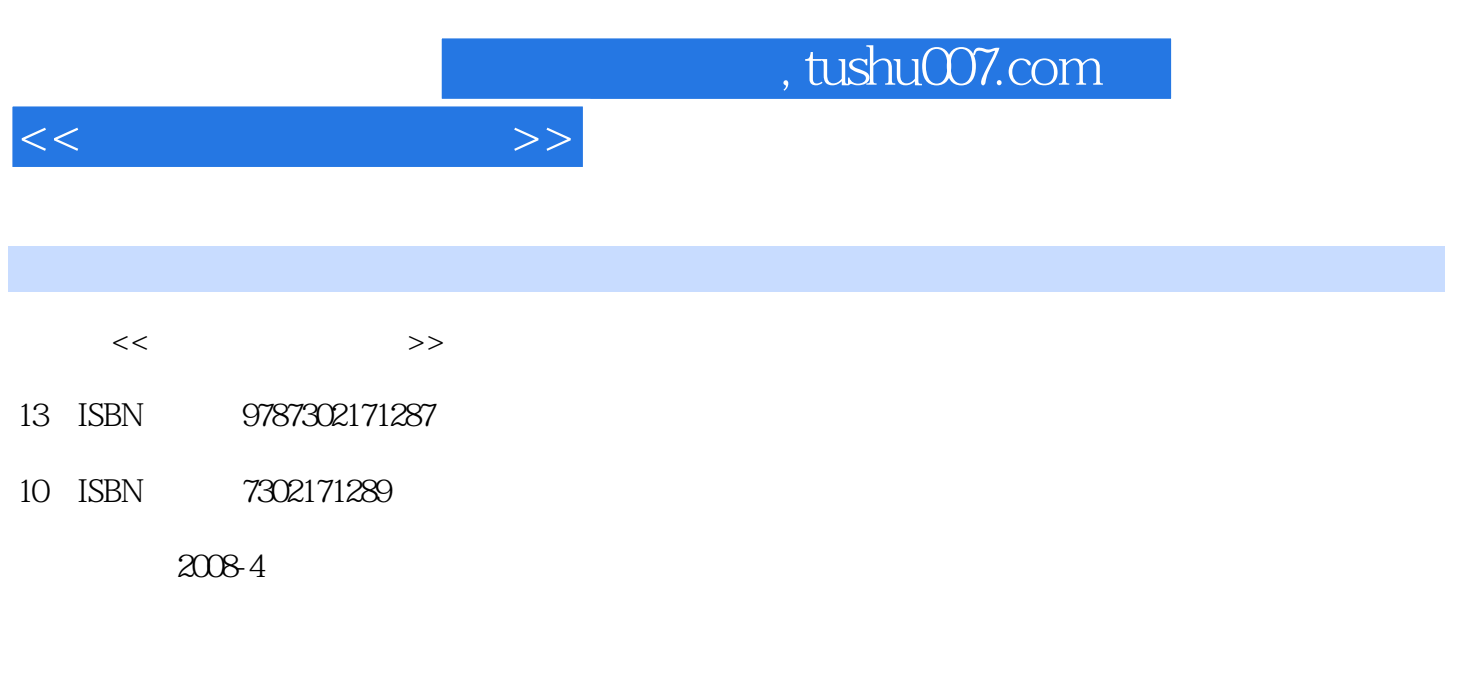

页数:501

extended by PDF and the PDF

更多资源请访问:http://www.tushu007.com

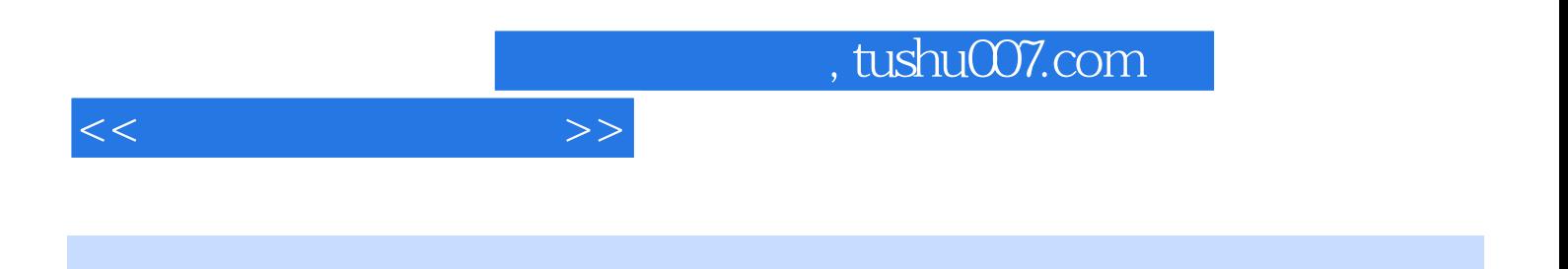

CD-ROM DVD

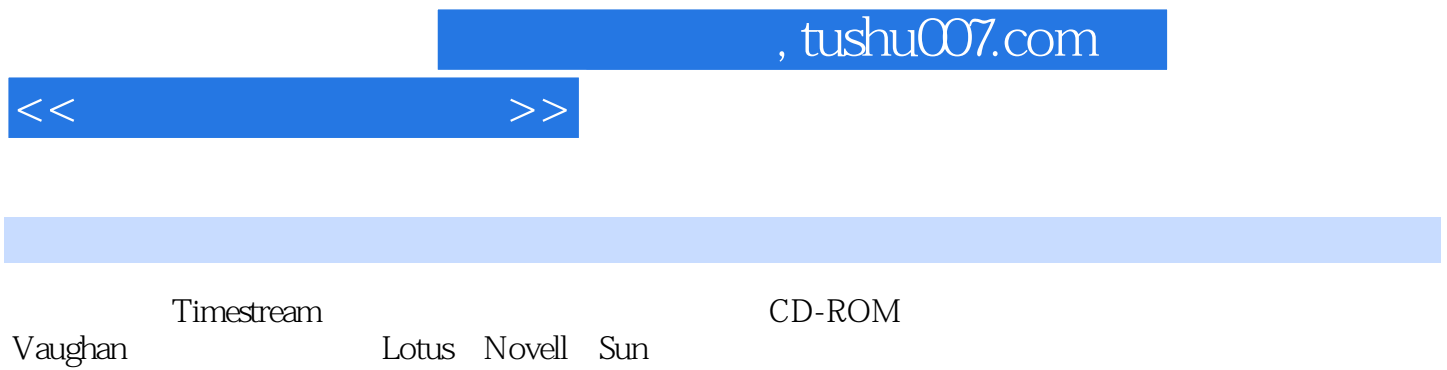

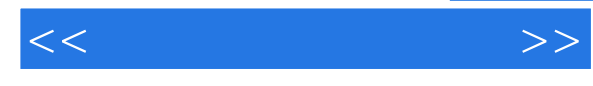

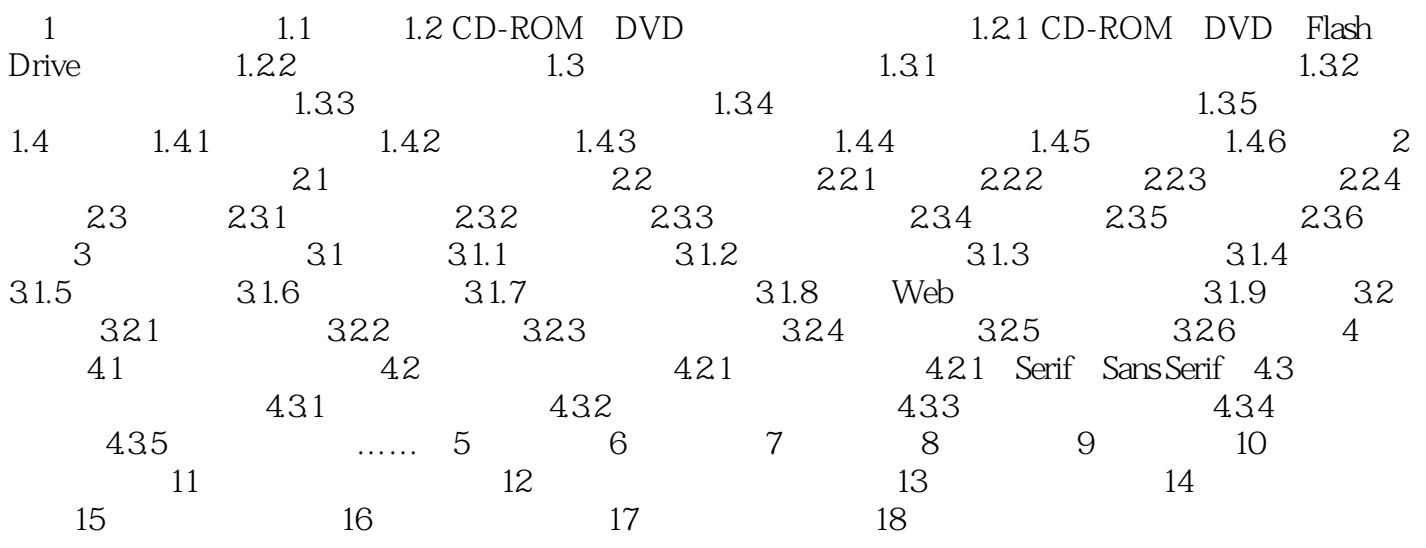

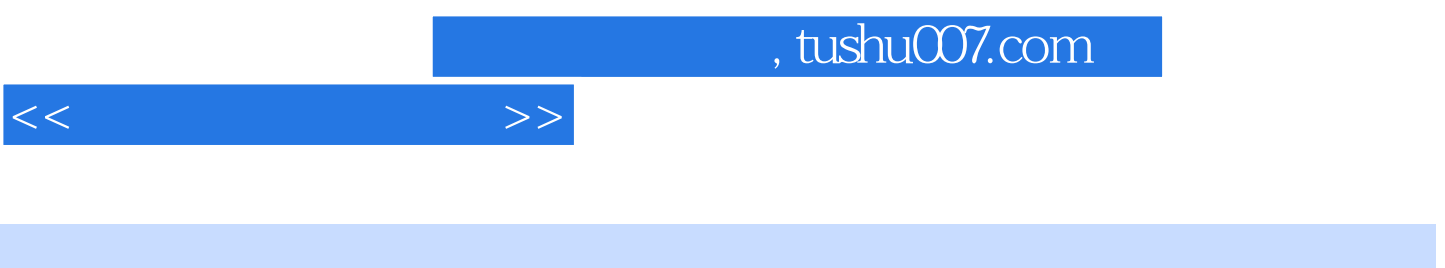

 $1$   $\degree$  $\mathfrak{R}$ 

 $\overline{DVD}$ 

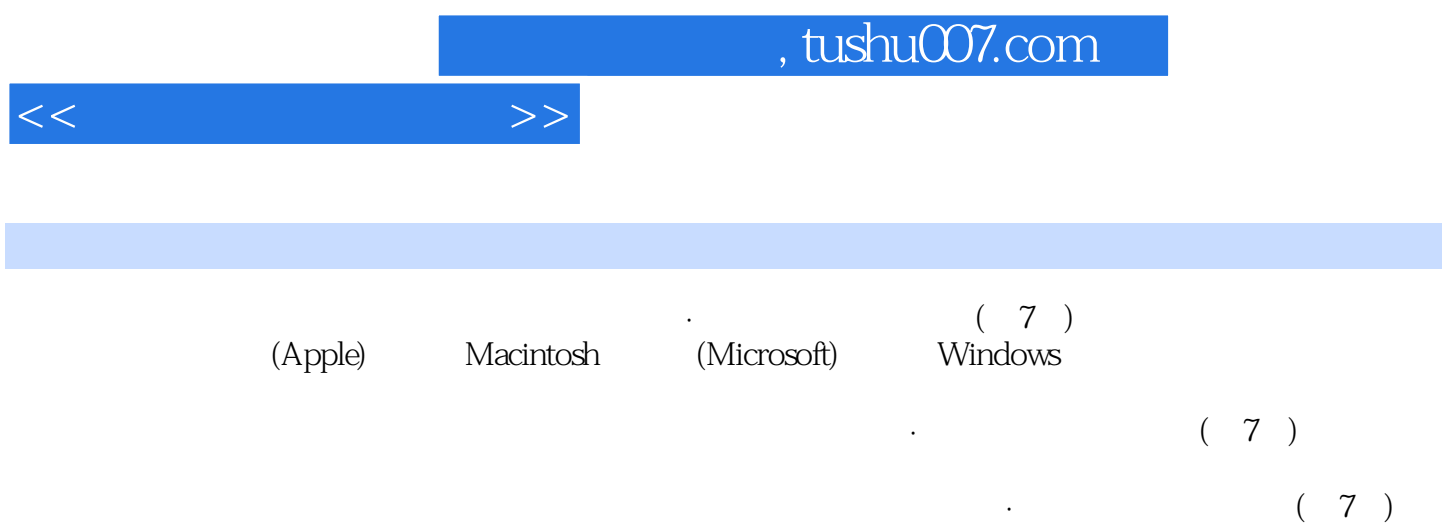

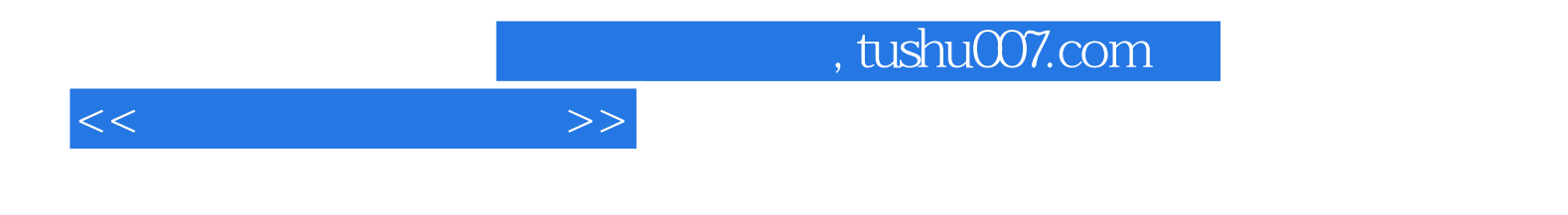

本站所提供下载的PDF图书仅提供预览和简介,请支持正版图书。

更多资源请访问:http://www.tushu007.com